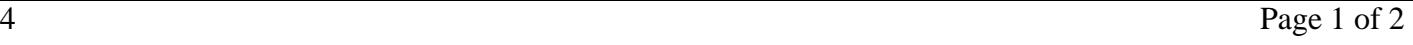

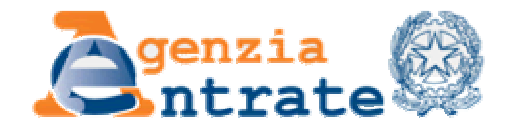

Ti trovi in:Home - Strumenti - Codici attività e tributo - Ricerca codici tributo - Come compilare il modello F24

# **Come compilare il modello F24 - Codice Tributo 8910**

Pagina Precedente

# **SANZIONE PECUNIARIA IVA FORFETARIA CONNESSA A IMPOSTA SUGLI INTRATTENIMENTI**

## **Sezione modello F24 da compilare: ERARIO**

#### **Riferimento Normativo: D.Lgs. 471 del 99/99/1997**

### **ESEMPIO 1: importo da versare**

I dati proposti nell'esempio sono solo a titolo esemplificativo

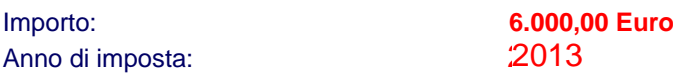

**SEZIONE ERARIO**

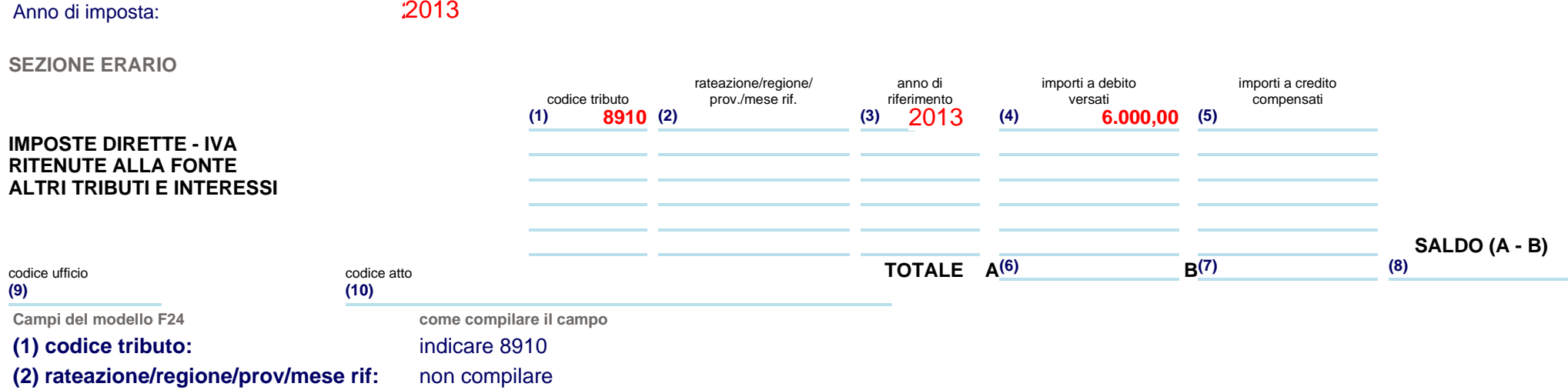

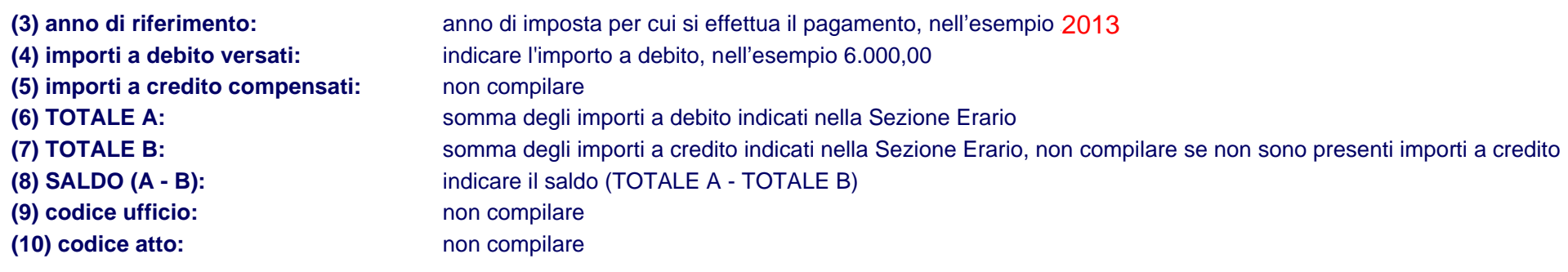

Agenzia delle Entrate via Cristoforo Colombo n. 426 C/D 00145 Roma - Codice Fiscale e Partita Iva: 06363391001